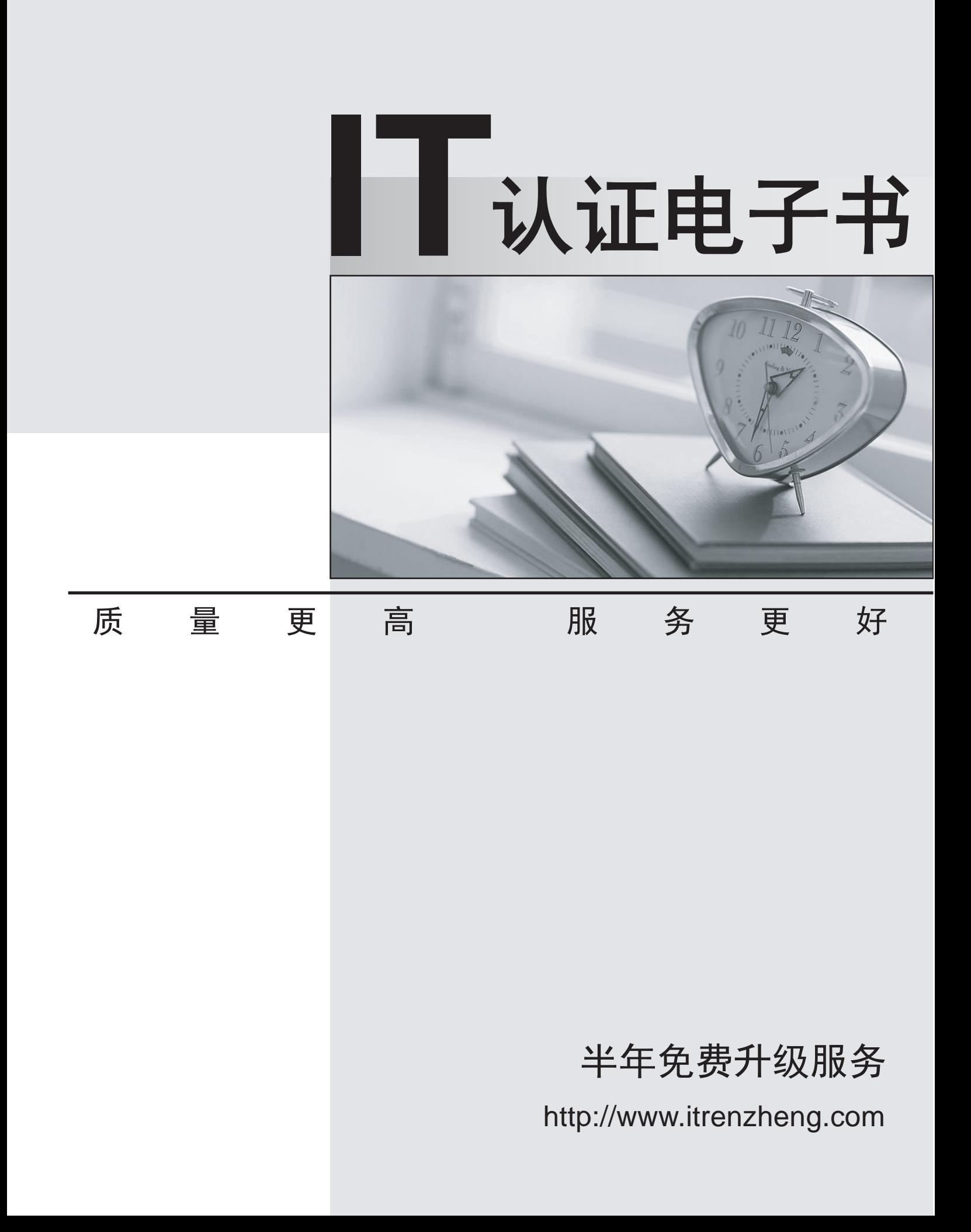

# **Exam** : **HP2-B87**

# **Title** : HP Imaging and Printing Technical Fundamentals

# **Version** : DEMO

1.Which printer driver language uses HPGL commands while printing a bounding box?

A. PCL 5

- B. PostScript
- C. PCL 3
- $D.$  PCL 6

**Answer:** B

2.Which HP technology enhances printer performance and minimizes network traffic.?

- A. RIP first/transmit later
- B. send once / RIP once
- C. transmit once / RIP once
- D. transmit once / RIP triple
- **Answer:** C
- 3.What is the purpose of Proof and Hold?
- A. to allow the user to verify output priorto printing additional copies
- B. to allow additional copies to be made at the printer after entering a PIN number
- C. to allow the job to be permanently stored in the printer for future printing
- D. to allow the image to be viewed on the PC prior to printing

#### **Answer:** C

4.A customer is printing three copies of a five-page document using the Stored Job option feature of the driver. How many pages will be printed?

- A. 0
- B. 3 and  $\overline{a}$  3 and  $\overline{b}$  3 and  $\overline{a}$  3 and  $\overline{a}$  3 and  $\overline{a}$  3 and  $\overline{a}$  3 and  $\overline{a}$  3 and  $\overline{a}$  3 and  $\overline{a}$  3 and  $\overline{a}$  3 and  $\overline{a}$  3 and  $\overline{a}$  3 and  $\overline{a}$  3 and  $\overline{a}$  3 and  $\over$
- C. 5 and  $\sim$  5 and  $\sim$  5 and  $\sim$  5 and  $\sim$  5 and  $\sim$  5 and  $\sim$  5 and  $\sim$  5 and  $\sim$  5 and  $\sim$  5 and  $\sim$  5 and  $\sim$  5 and  $\sim$  5 and  $\sim$  5 and  $\sim$  5 and  $\sim$  5 and  $\sim$  5 and  $\sim$  5 and  $\sim$  5 and  $\sim$  5 and  $\sim$
- D. 15

### **Answer:** D

5.What is an advantage of the Transmit Once technology?

- A. allows quicker copies at the printer without resending the print job
- B. minimizes network traffic by sending data to the printer once
- C. processes faster within the printer by enhancing the processor speed
- D. increases network traffic by sending data to the printer for each copy wanted

#### **Answer:** B

6.Which component is part of an HP print cartridge?

- A. fuser
- B. laser
- C. transfer roller
- D. drum

#### **Answer:** A

7.What happens after a Proof and Hold job is sent to an HP Color LaserJet?

- A. It remains on the hard disk until the printer is switched off.
- B. It remains on the hard disk, even when the printer is switched off.
- C. It remains in the memory of the printer.
- D. It is deleted from the printer.

## **Answer:** C

8.What happens when you send a print job to the printer's hard disk using the Job Retention feature "Stored Job"?

- A. It prints only one copy and stores the image on the hard disk.
- B. It stacks the job for first-in-first-out printing.
- C. It prints like any other job and stores the image on the hard disk.
- D. It RIPs and stores the print job on the hard disk without printing the job.

## **Answer:** D

- 9.Which features provide Job Retention to a printer driver in combination with the hard drive?
- A. Stored Job, Private Job, Delete Job
- B. Proof and Hold, Quick Copy, Stored Job, Personal Job
- C. Quick Copy, Rip Once, Proof and Hold, Canceled Jobs
- D. Quick Copy, Transmit Once, Proof and Hold, Zipped Compression

**Answer:** A

- 10.Prescribe is a common language of which vendor?
- A. IBM
- B. HP **B. HP**
- C. Adobe
- D. Kyocera
- **Answer:** D